# MİLYONLAR

7, 8 ve 9 basamaklı sayılar "milyonlu sayılar" olarak adlandırılır.

7, 8 ve 9. basamağın bulunduğu bölüğe "milyonlar bölüğü" denir.

Milyonlu sayıları rakamlarla yazarken ve okurken milyonlar bölüğünden faydalanılır.

Büyük sayılar okunurken önce bölük içindeki sayı okunur. Sonra sonuna bölük ismi eklenir. Birler bölüğü okunurken sonuna bölük ismi eklenmez.

## ÇÖZÜYORUM 3

Okunuşu "üç yüz elli iki milyon beş yüz on bin altı" ve "dokuz yüz sekiz milyon yetmiş beş bin yüz elli yedi" olan sayıları rakamlarla yazalım.

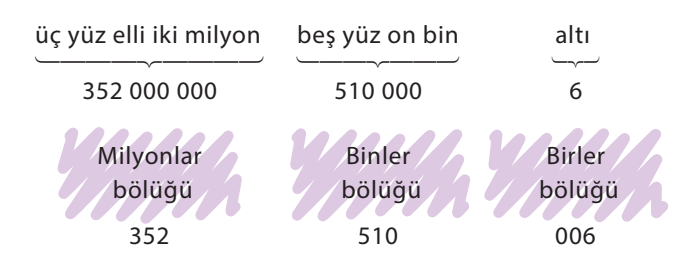

Okunuşu verilen sayı 352 510 006'dır.

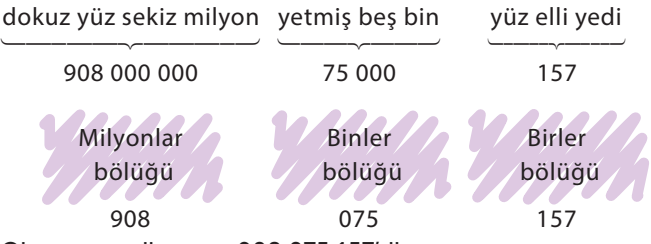

Okunuşu verilen sayı 908 075 157'dir.

## ÇÖZÜYORUM 1

24 876 913 sayısının okunuşunu yazalım.

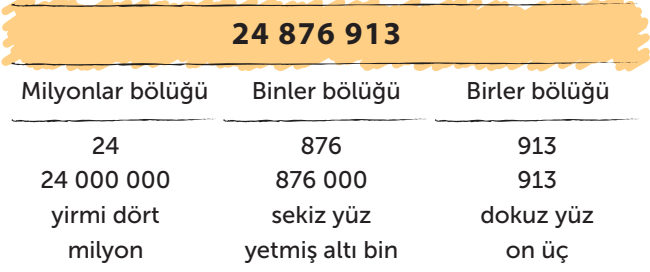

24 876 913 sayısı, "yirmi dört milyon sekiz yüz yetmiş altı bin dokuz yüz on üç" şeklinde okunur.

# ÇÖZÜYORUM 2

3 148 906 sayısının okunuşunu yazalım.

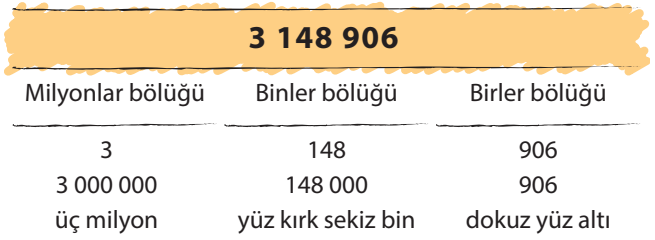

3 148 906 sayısı, "üç milyon yüz kırk sekiz bin dokuz yüz altı" şeklinde okunur.

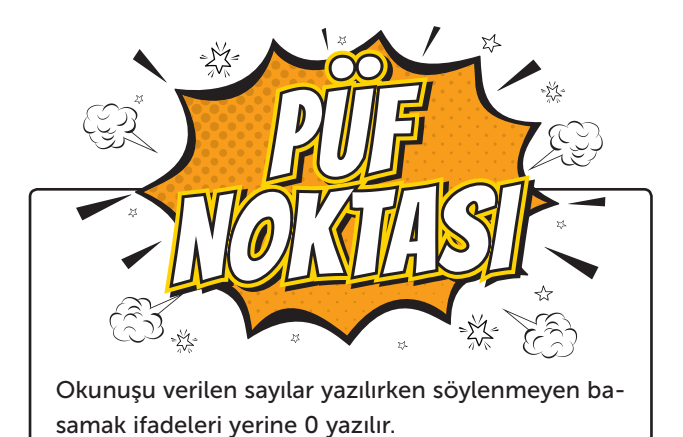

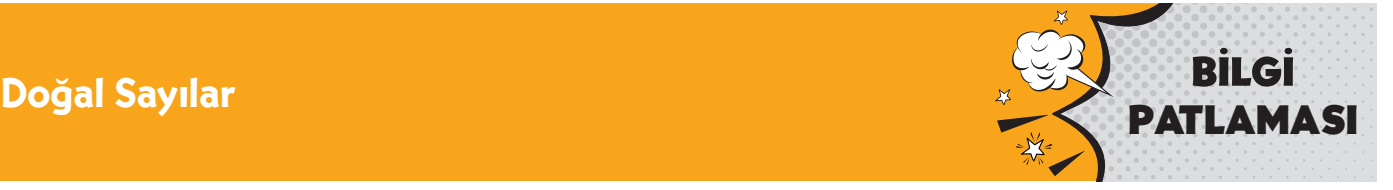

## UYGULUYORUM 1

Aşağıdaki abaküste oluşturulan sayıları rakamlarla yazınız. Okunuşları verilen sayıları abaküste oluşturunuz.

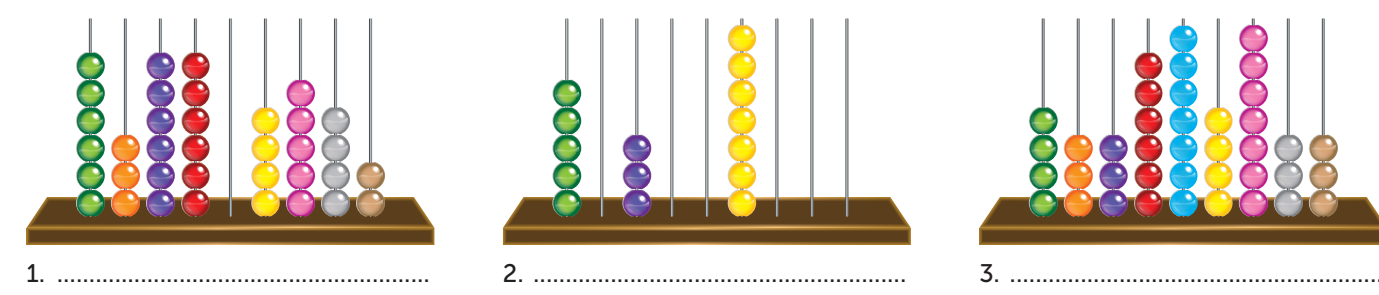

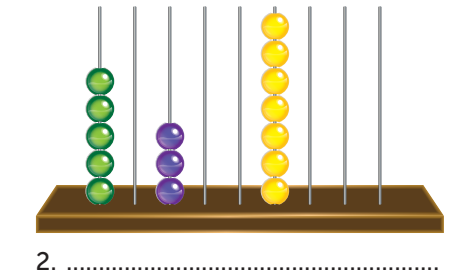

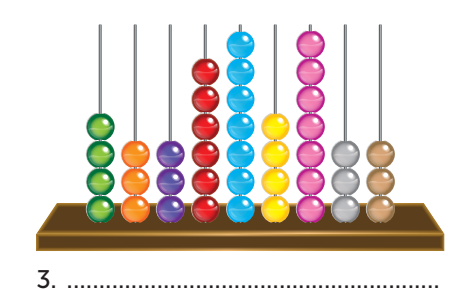

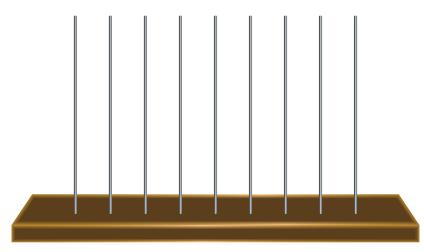

4. Beş yüz elli yedi milyon dört yüz on altı bin üç

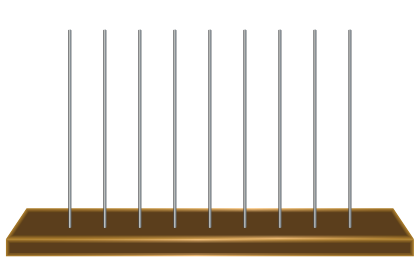

5. İki yüz elli yedi milyon bin yetmiş altı

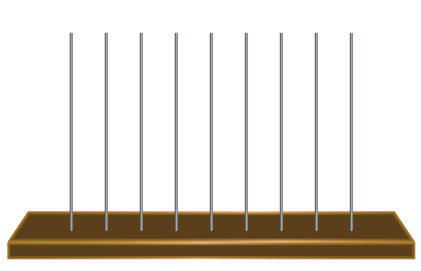

6. Yüz yirmi üç milyon

## UYGULUYORUM 2

Aşağıdaki tabloda bazı illerimizin nüfusu verilmiştir. Rakamlarla verilen nüfusların okunuşunu, okunuşu verilen nüfusları rakamlarla yazınız.

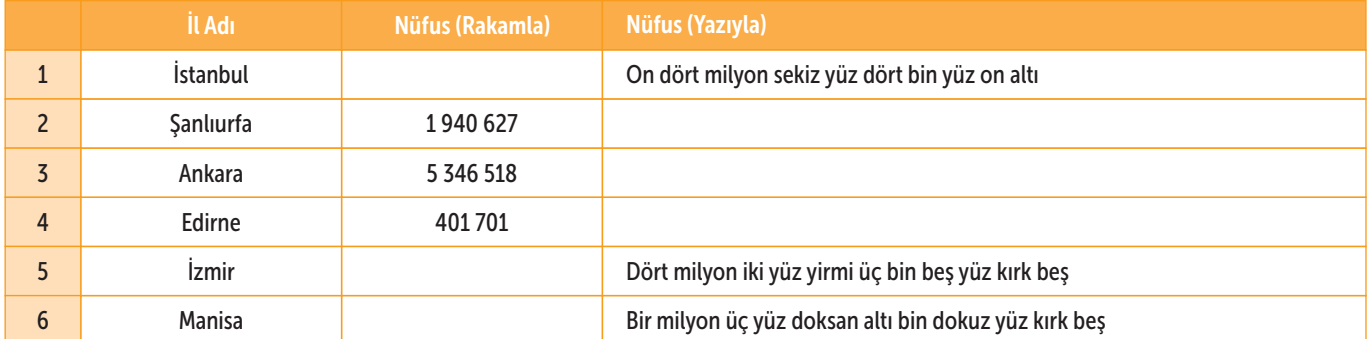

# ÖRÜNTÜLER

Örüntülerde sayıların arasındaki ilişki bulunurken genellikle birbirini takip eden sayılar arasındaki fark belirlenir. Bir sayı örüntüsünü oluşturan her sayıya terim denir.

Bir şekil örüntüsü incelenirken birbirini takip eden şekiller arasındaki değişiklikler belirlenir. Bu değişikliklere bağlı kalınarak istenen yeni şekiller oluşturulur. Şekil örüntüsüne karşılık gelen sayı örüntüsü tablo yapılarak oluşturulur.

## ÇÖZÜYORUM 1

Aşağıda kutular kullanılarak oluşturulan bir örüntünün ilk dört adımı verilmiştir. Bu örüntüyü inceleyerek 5. ve 6. adımında kaç kutu kullanılacağını bulalım.

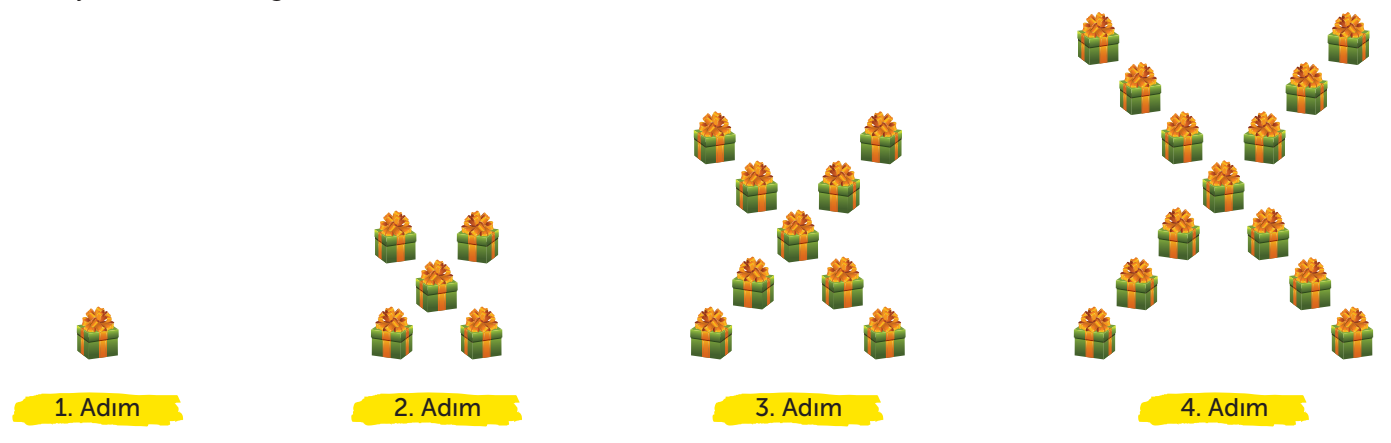

#### 1. yöntem

Örüntü incelendiğinde;

1. adımda 1 kutu, 2. adımda 5 kutu, 3. adımda 9 kutu, 4. adımda 13 kutu olduğu görülür. 1, 5, 9, 13, ... şeklinde ilerleyen sayı örüntüsünde birbirini takip eden sayılar arasında 4 fark olduğu görülür.

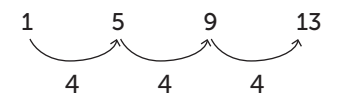

Buna göre 5. adımdaki sayı 13 + 4 = 17 ve 6. adımdaki sayı 17 + 4 = 21'dir. 5. adımda 17 kutu, 6. adımda 21 kutu kullanılır.

#### 2. yöntem

Örüntü oluşturulurken adımlarda kullanılan kutu sayısı ile adım sayısı arasındaki ilişkiyi bulmak için aşağıdaki tablo oluşturulabilir.

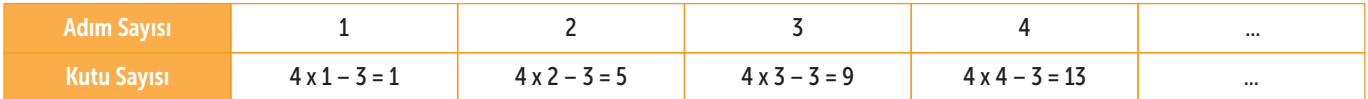

Görüldüğü gibi adım sayısının 4 katının 3 eksiği o adımdaki kutu sayısını vermektedir.

Buna göre;

5. adımda, 4 x 5 – 3 = 20 – 3 = 17 kutu;

6. adımda, 4 x 6 – 3 = 24 – 3 = 21 kutu kullanılır.

Abaküs kullanarak 87 794 + 10 134 işlemini aşağıdaki gibi yapalım.

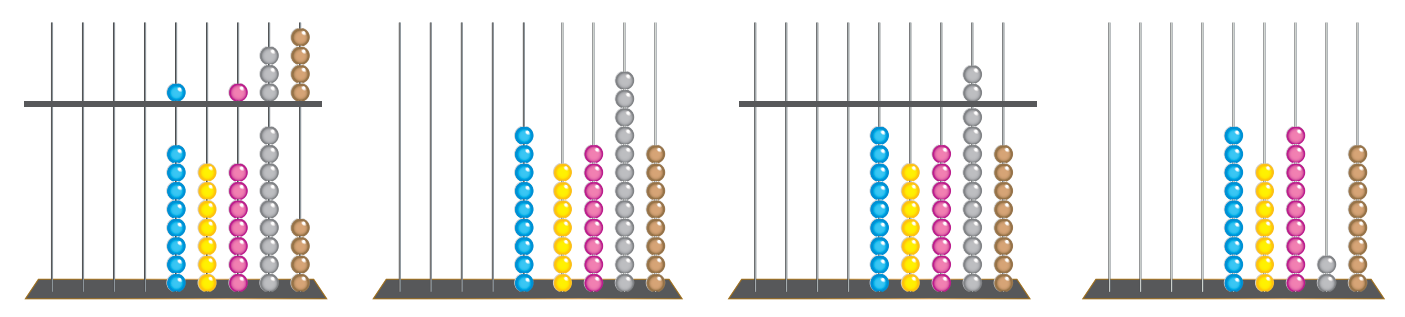

Görüldüğü gibi 87 794 + 10 134 işleminin sonucu 97 928'dir. 87 794 + 10 134 = 97 928 işleminde 87 794 ve 10 134 sayıları toplanan, 97 928 sayısı toplam olarak aldandırılır.

Bir fabrikada bir günde üretilen 39 765 paket şekerin 19 876 paketi dağıtılmıştır. Geriye kaç paket şeker kaldığını bulmak için 39 765 – 19 876 işlemini yapalım.

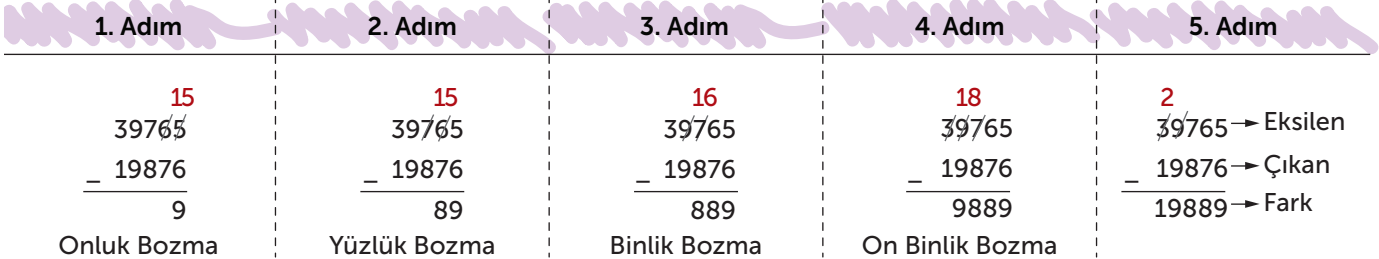

Görüldüğü gibi geriye 19 889 paket şeker kalır.

39 765 – 19 876 = 19 889 işleminde 39 765 sayısı eksilen, 19 876 sayısı çıkan ve 19 889 sayısı fark olarak adlandırılır.

Toplama ve çıkarma işlemlerinin sonucunu tahmin etmek için sayıları yuvarladıktan sonra işlem yapmak kolaylık sağlar.

Bir sayı en yakın binliğe yuvarlanırken yüzler basamağındaki rakama bakılır.

Yüzler basamağındaki rakam 5 veya 5'ten büyük ise binler basamağındaki rakam 1 arttırılır. Yüzler, onlar ve birler basamaklarındaki rakamlar 0 alınır. Böylece sayı yukarı yuvarlanmış olur.

Yüzler basamağındaki rakam 5'ten küçük ise binler basamağındaki rakam aynı kalır. Yüzler, onlar ve birler basamağındaki rakamlar 0 alınır. Böylece sayı aşağı yuvarlanmış olur.

Aşağıdaki sayıların en yakın binliğe yuvarlanışlarını inceleyelim.

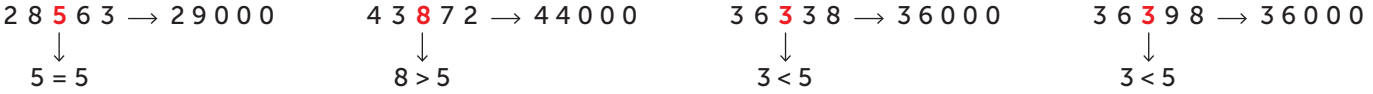

# Doğal Sayılarla İşlemler

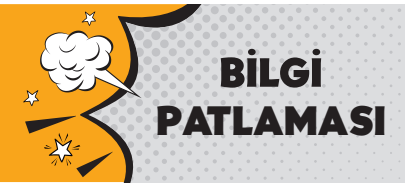

#### UYGULUYORUM 5

Aşağıda bir okula yapılan yardımın okul idaresi tarafından nasıl kullanıldığı ifade edilmiştir. Soruların cevaplarını sayıları en yakın binliğe yuvarlayarak tahmin ediniz. İşlemlerin sonuçlarını bulunuz. Tahmininizle cevaplarınızı karşılaştırınız.

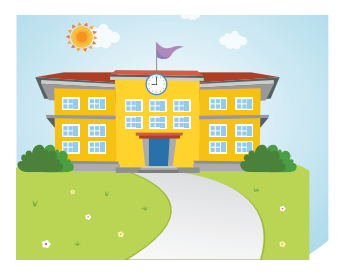

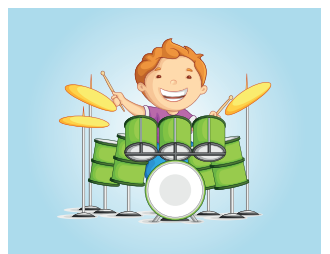

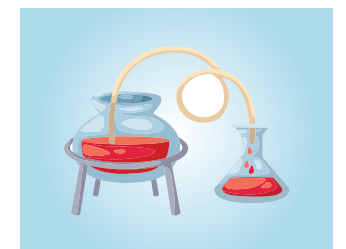

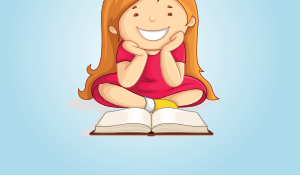

Bir şirket bir ilköğretim okuluna 196 950 TL bağışta bulunmuştur.

Paranın 44 762 TL'si ile okula müzik odası yapılmıştır.

103 970 TL ile bilgisayar ve fen laboratuvarları yenilenmiştir.

24 349 TL ile kütüphaneye yeni kitaplar alınmıştır.

|                | <b>Sorular</b>                                                                       | <b>Tahmin</b> | <b>Sonuc</b> |
|----------------|--------------------------------------------------------------------------------------|---------------|--------------|
| 1              | Müzik odası için harcanan para laboratuvarlar için harcanan paradan kaç TL eksiktir? |               |              |
| $\overline{2}$ | Müzik odası ve laboratuvarlar için toplam kaç TL harcanmıştır?                       |               |              |
| 3              | Müzik odası, laboratuvarlar ve kütüphane için toplam kaç TL harcanmıştır?            |               |              |
| $\overline{4}$ | Tüm harcamalardan sonra geriye kaç TL kalır?                                         |               |              |

#### UYGULUYORUM 6

#### Aşağıdaki problemleri altlarındaki boşluklara çözünüz.

- 1. Melek Hanım 53450 TL'ye bir otomobil ve 2475 TL'ye bir cep telefonu almıştır. Melek Hanım otomobil ve cep telefonuna toplam kaç TL ödemiştir?
- 2. Bir araç cumartesi günü 1246 km, pazar günü ise cumartesi gününden 347 km daha az gitmiştir. Araç cumartesi günü kaç kilometre gitmiştir?
- 3. Aslı bir soru bankasındaki sorulardan pazartesi günü 125 tanesini, salı 174 tanesini ve çarşamba 205 tanesini çözmüştür. Aslı üç günde toplam kaç soru çözmüştür?
- 4. Bir iş yerindeki elektrik sayacında okunan sayı 47595'tir. Bir ay sonra sayacı okumaya gelen görevli 65437 sayısını okumuştur. Bir ayda elektrik sayacındaki artış ne kadardır?

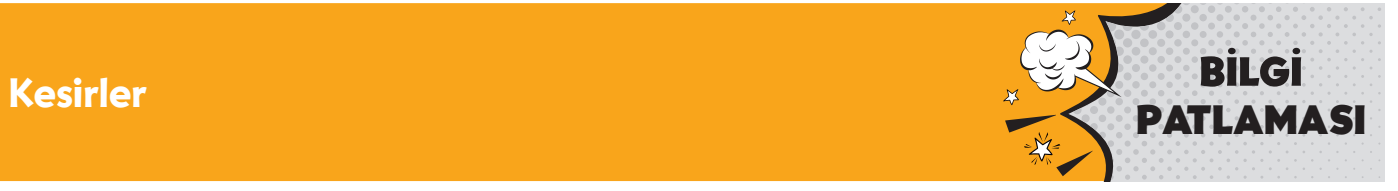

## UYGULUYORUM 1

Aşağıdaki birim kesirlerin arasındaki noktalı kısımlara < veya > sembollerinden uygun olanı yazınız.

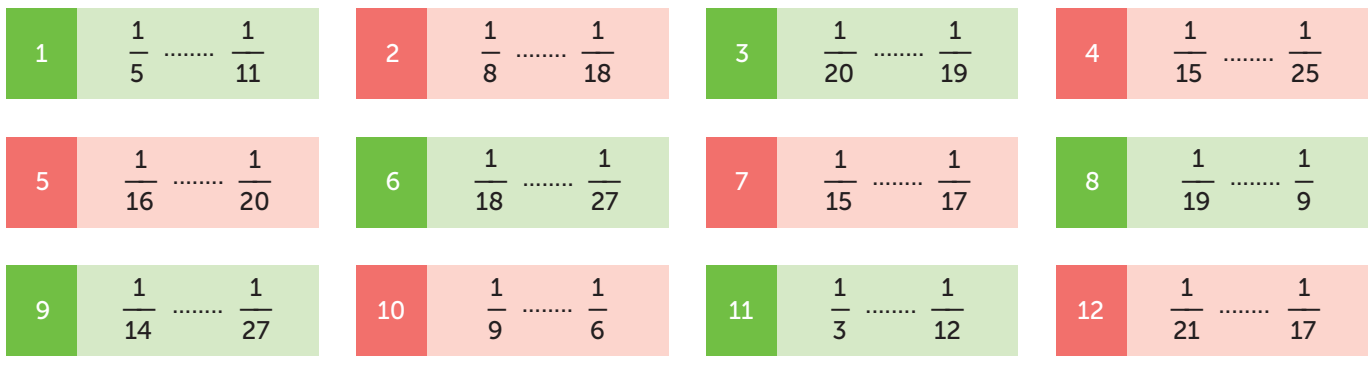

## UYGULUYORUM 2

Aşağıda noktalarla eş parçalara ayrılmış sayı doğrularında belirtilen noktalara karşılık gelen birim kesirleri belirleyerek kutulara yazınız.

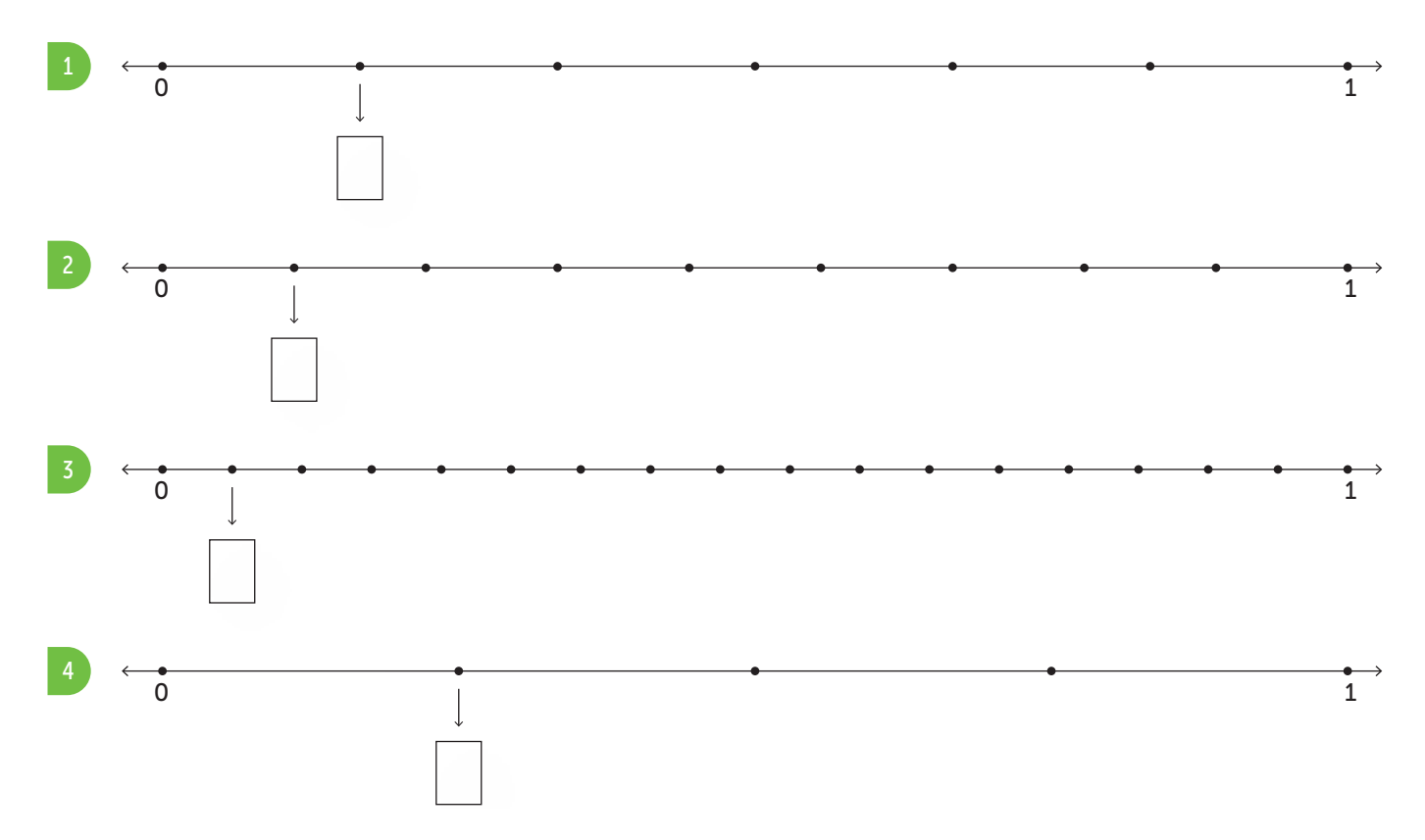

# Kesirler

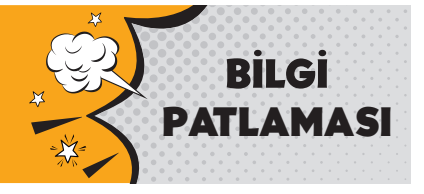

## UYGULUYORUM 4

Aşağıda bazı kesirler verilmiştir. Verilen kesirleri yanlarındaki sayı doğruları üzerinde gösteriniz.

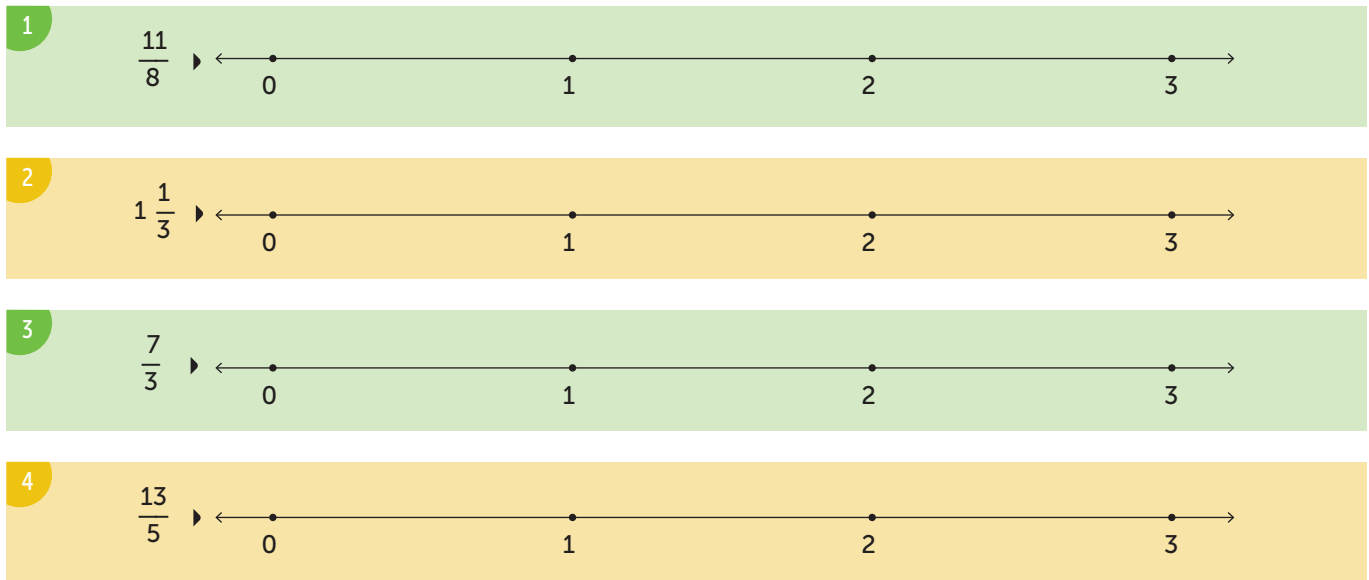

## UYGULUYORUM 5

Aşağıdaki ifadelerde boş bırakılan kısımlara < veya > sembollerinden uygun olanı yazınız.

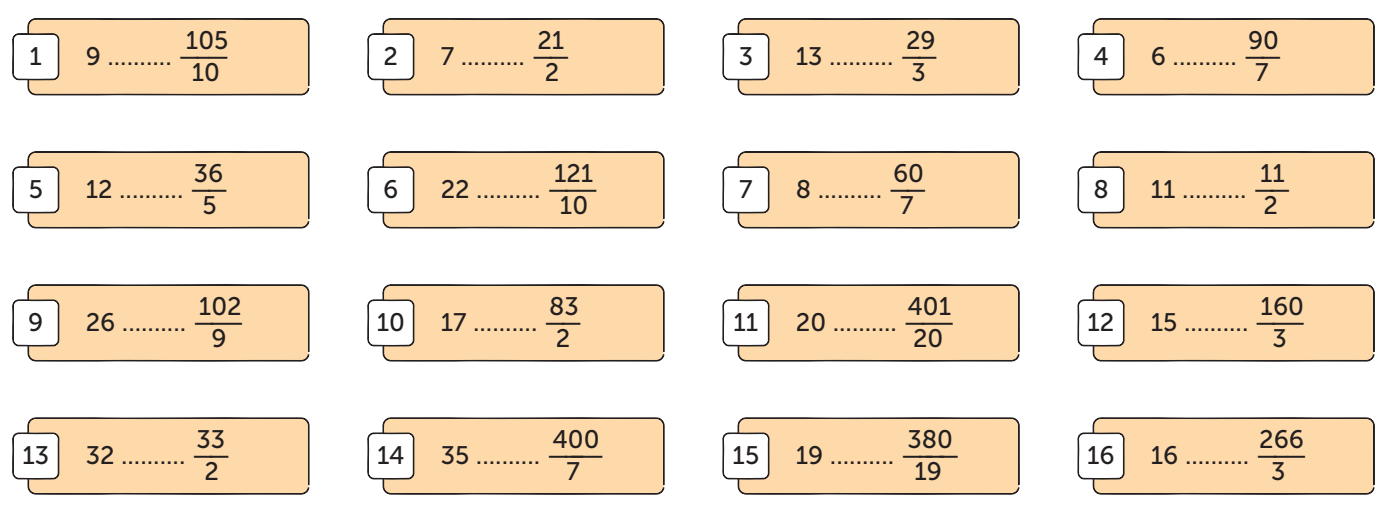

## Kesirler

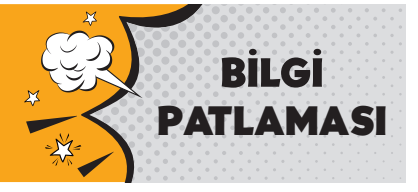

#### UYGULUYORUM 1

Aşağıdaki ifadelere karşılık gelen sayıların yanındaki kutuya / sembolü koyunuz.

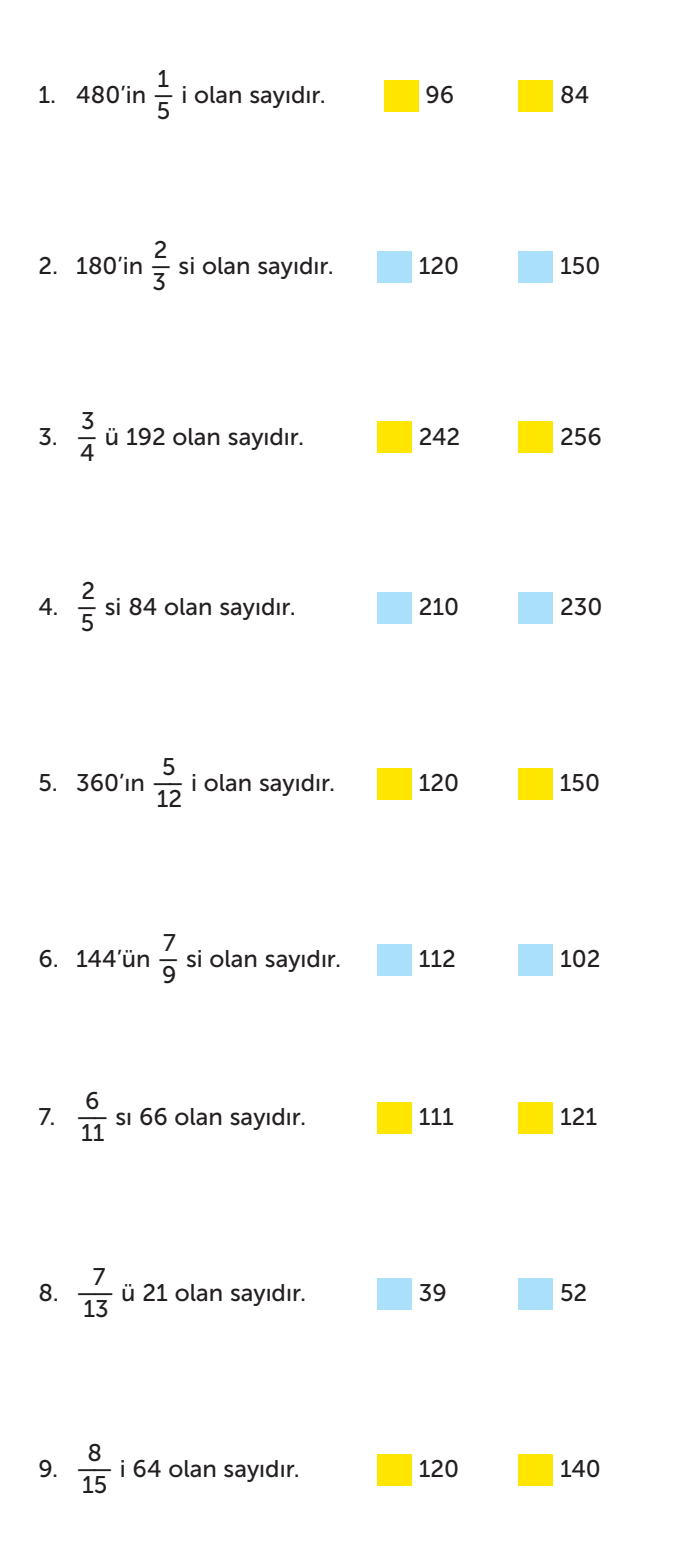

#### UYGULUYORUM 2

Aşağıdaki problemleri çözünüz.

- 1. Müge 280 tane matematik sorusunun  $\frac{3}{7}$  ünü çözmüştür. Müge kaç tane matematik sorusu çözmüştür?
- 2. Orhan 500 sayfalık bir kitabın  $\frac{37}{50}$  sini okumuştur. Orhan kitabın kaç sayfasını okumuştur?
- 3. Bir terzi elindeki kumaşın  $\frac{8}{25}$  ini satınca 32 m kumaş satmış oluyor. Terzinin başlangıçta kaç metre kumaşı vardır?
- 4. Bir çiçekçi elindeki 400 tane gülün  $\frac{11}{20}$  ini satmıştır. Çiçekçi kaç tane gül satmıştır?
- 5. Aslı topladığı 48 tane deniz kabuğunun  $\frac{5}{8}$  ini boyuyor. Geriye boyanmamış kaç tane deniz kabuğu kalır?
- 6. Bir depoya gelen kolilerin  $\frac{3}{4}$  ü depoya yerleştirilmiştir. Geriye kalan 80 koli de yerleştirildiğinde depoda kaç koli olur?
- 7. Bir duvarın  $\frac{2}{3}$  si boyanmıştır. Duvarın 210 m<sup>2</sup> si boyandığına göre tamamı kaç metrekaredir?
- 8. Bir iş makinesi 6 km'lik yolun  $\frac{2}{3}$  sini düzeltmiştir. Geriye düzeltilecek kaç kilometrelik yol kalmıştır?
- 9. Bir toptancı elindeki 800 kg unun  $\frac{3}{4}$  ünü satmıştır. Toptancının sattığı un kaç kilogramdır?

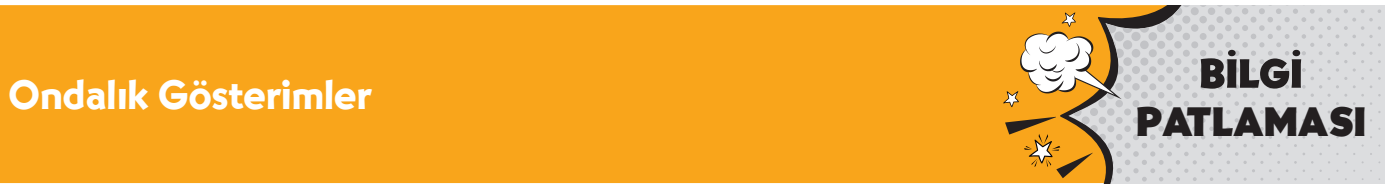

## UYGULUYORUM 2

Aşağıdaki ondalık gösterimleri büyükten küçüğe sıralayınız.

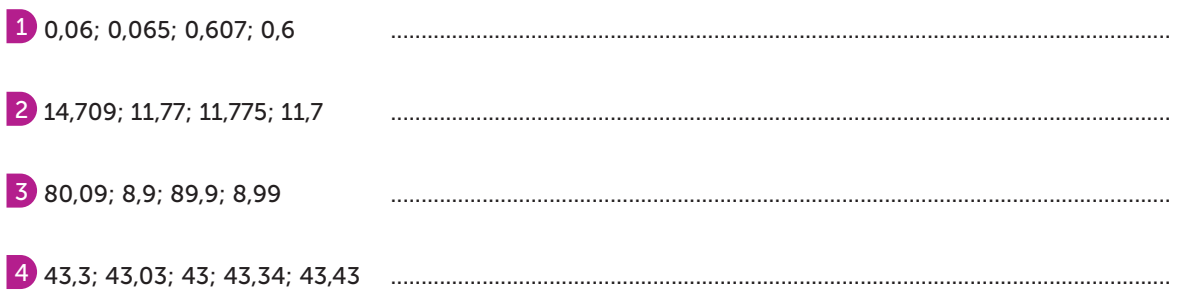

## UYGULUYORUM 3

Pufpuf'un 3,45 ondalık gösteriminden büyük veya eşit olan ondalık gösterimleri takip ederek kulübesine ulaşıp ulaşamayacağını bulunuz.

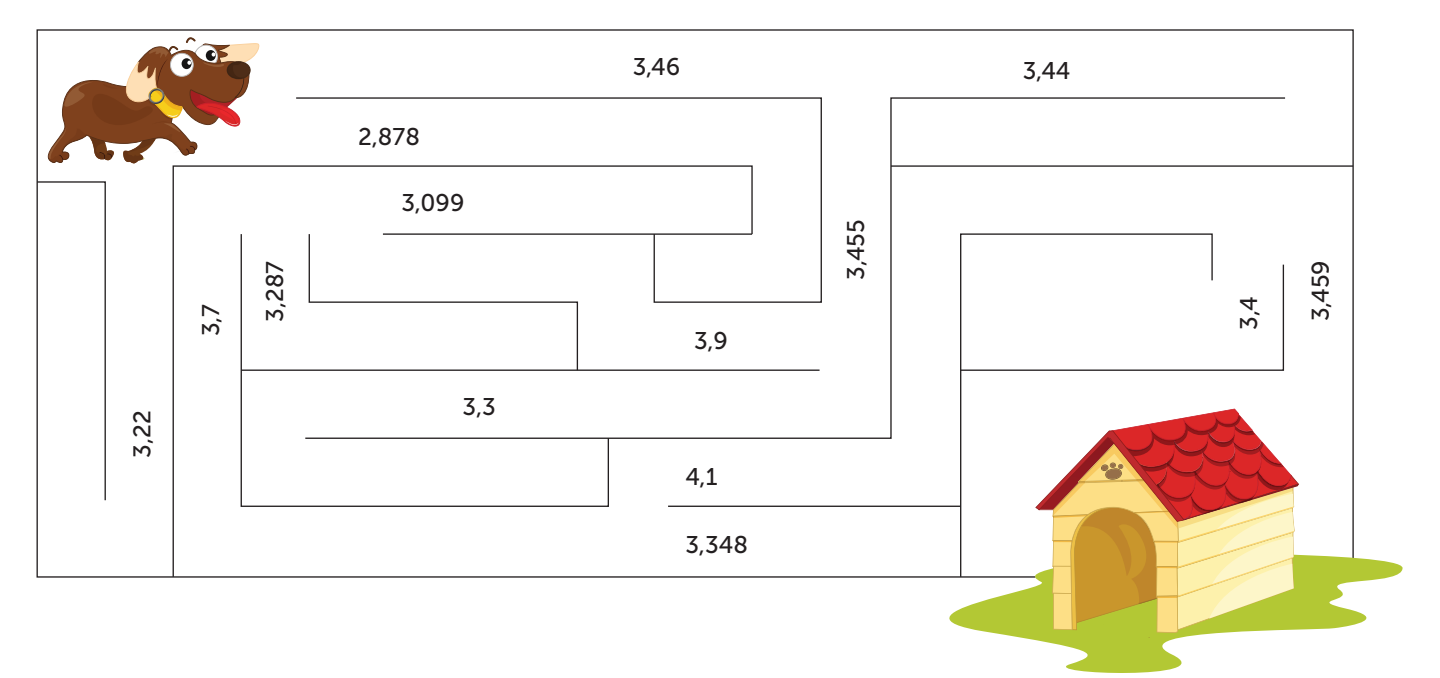

# İKİ NOKTANIN BİRBİRİNE GÖRE KONUMU

İki noktanın birbirine göre konumu belirlenirken sağ, sol, yukarı, aşağı ifadelerinden ve birimlerden faydalanılır. Aşağıdaki kareli kâğıt üzerinde bir hayvanat bahçesinde bulunan bazı hayvanların konumları noktalarla belirtilmiştir.

Bu noktaların birbirlerine göre konumlarını inceleyelim.

Arslan A noktasında, timsah T noktasındadır. T noktası, A noktasının 10 birim sağının 2 birim yukarısındadır. (Veya 2 birim yukarısının 10 birim sağındadır.)

Yılan Y noktasında, panda P noktasındadır. Y noktası, P noktasının 3 birim aşağısının 10 birim solundadır. (Veya 10 birim solunun 3 birim aşağısındadır.)

Maymun M noktasında, tilki K noktasındadır. K noktası, M noktasının 14 birim solunun 1 birim yukarısındadır. (Veya 1 birim yukarısının 14 birim solundadır.)

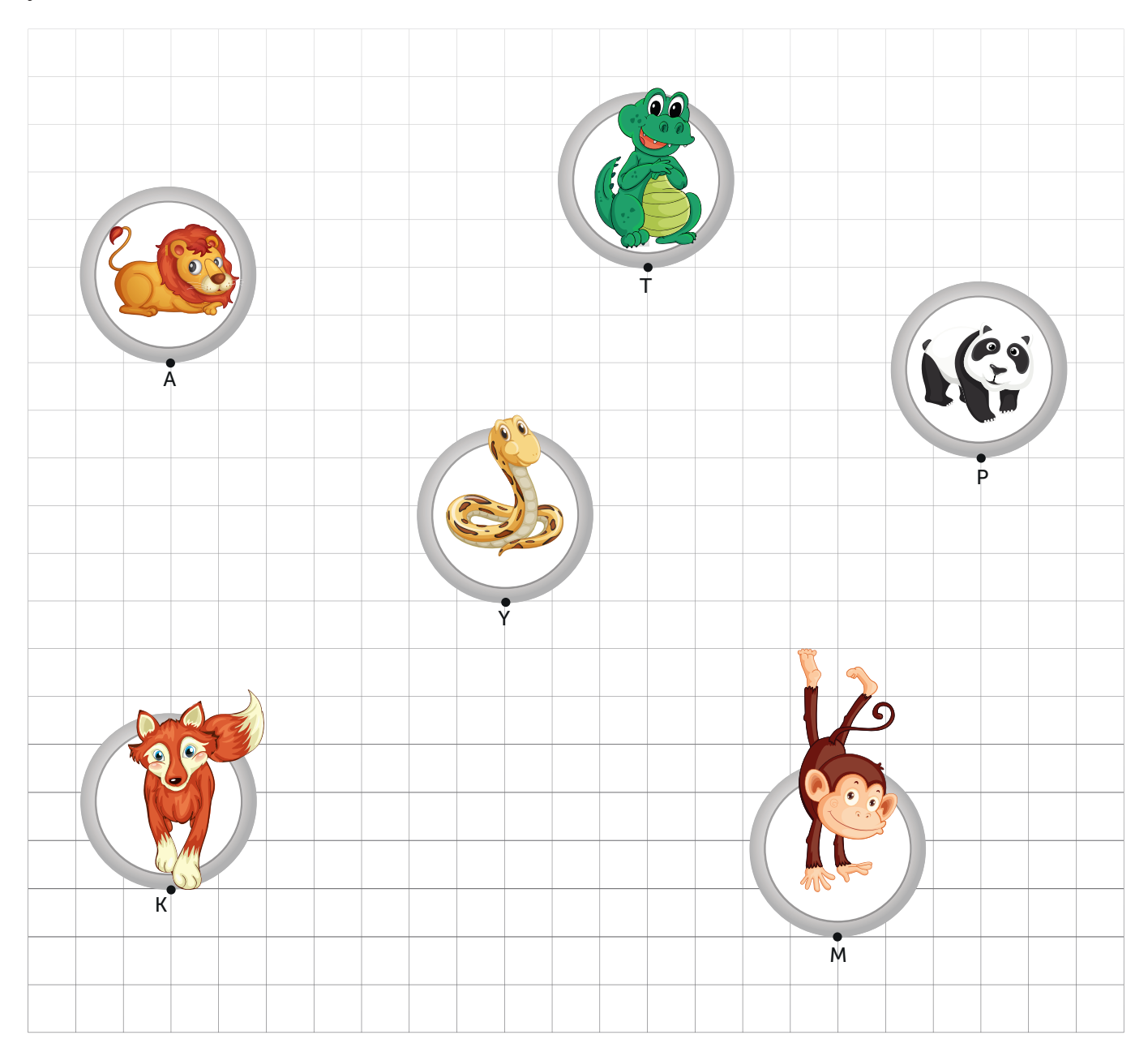

#### Üçgenleri Sınıflandırma

Üçgenler kenar uzunluklarına göre ve açılarının ölçülerine göre sınıflandırılır.

#### Kenarlarına Göre Üçgen Çeşitleri

Üçgenler kenar uzunluklarına göre aşağıdaki gibi sınıflandırılır.

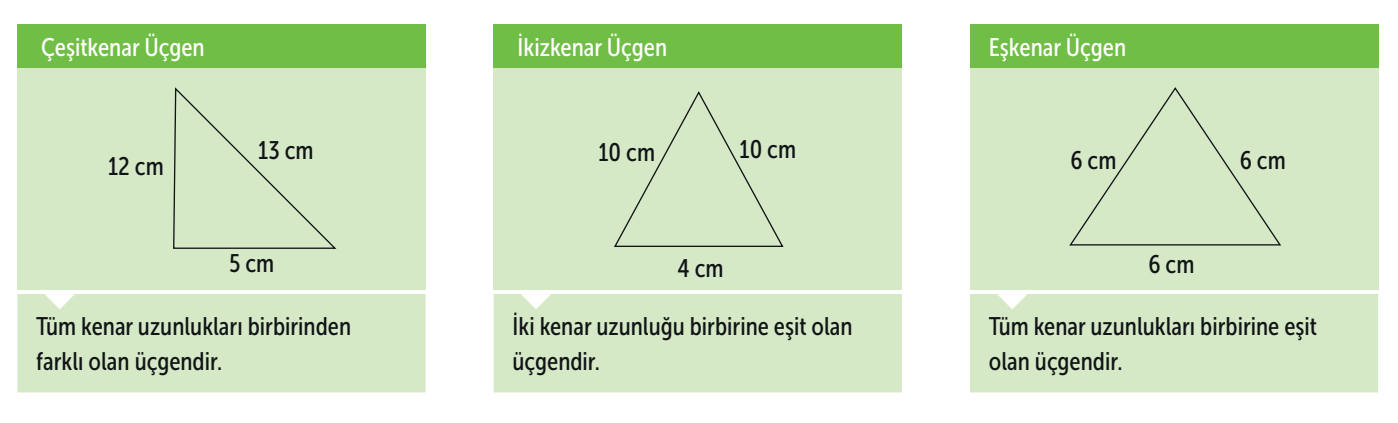

#### Açılarına Göre Üçgen Çeşitleri

Üçgenler açılarına göre aşağıdaki gibi sınıflandırılır.

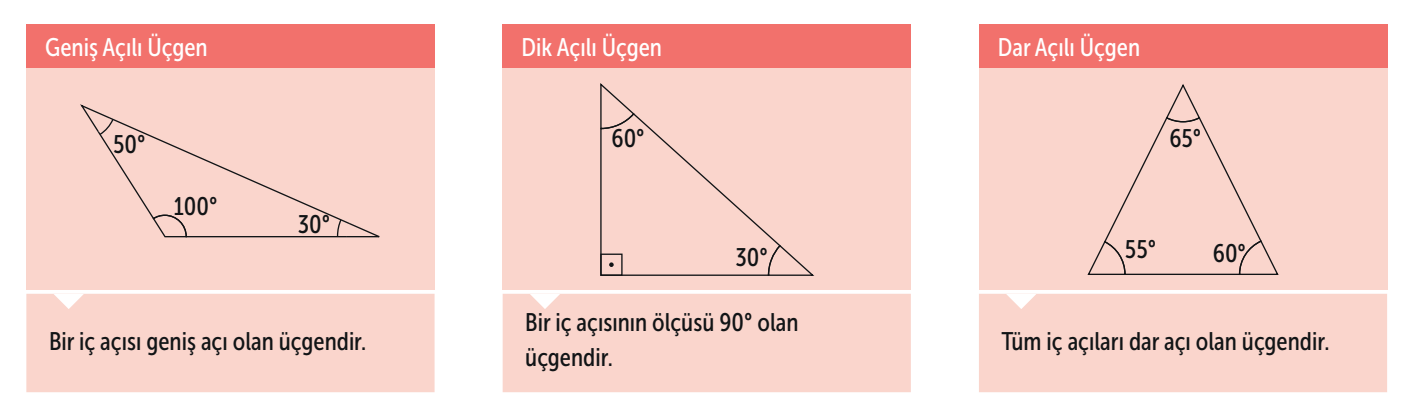

Aşağıdaki şemada üçgenlerin açılarına ve kenarlarına göre sınıflandırılışı verilmiştir.

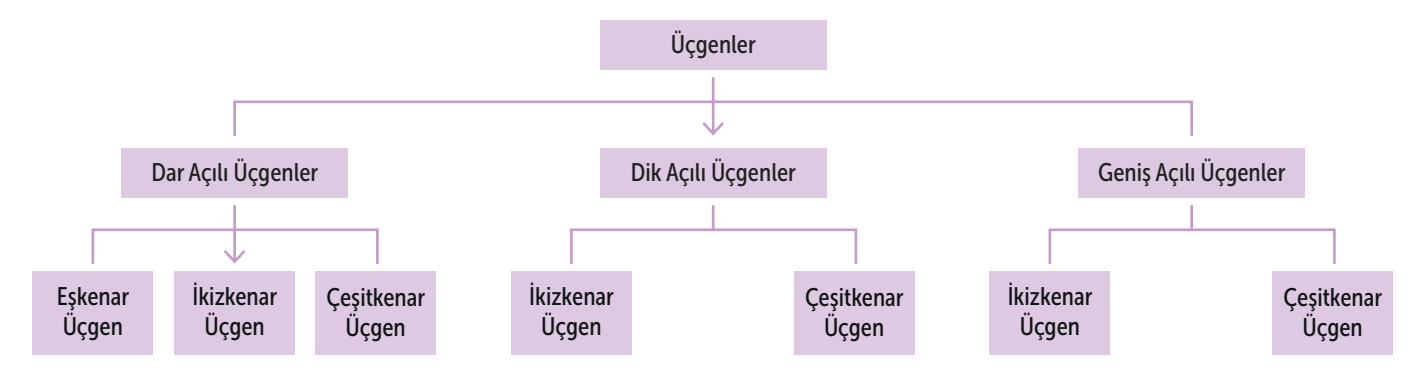

# Üçgen ve Dörtgenler

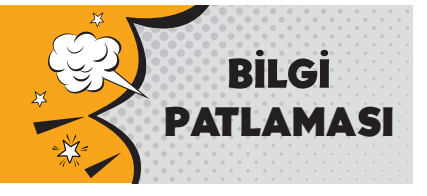

#### UYGULUYORUM 4

Aşağıdaki üçgen ve dörtgenlerde verilenlere göre ? ile gösterilen açının ölçüsünü bulunuz.

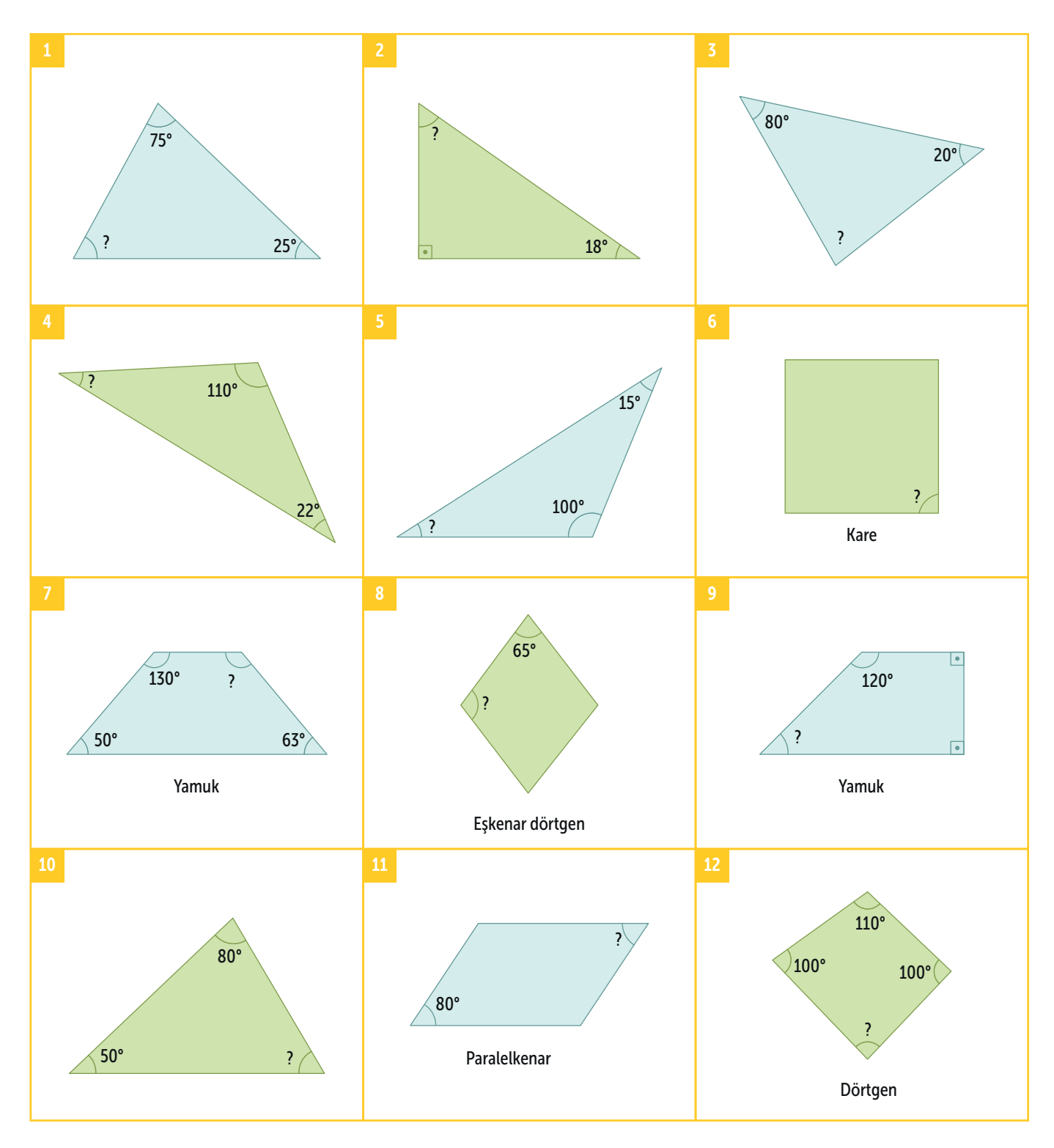

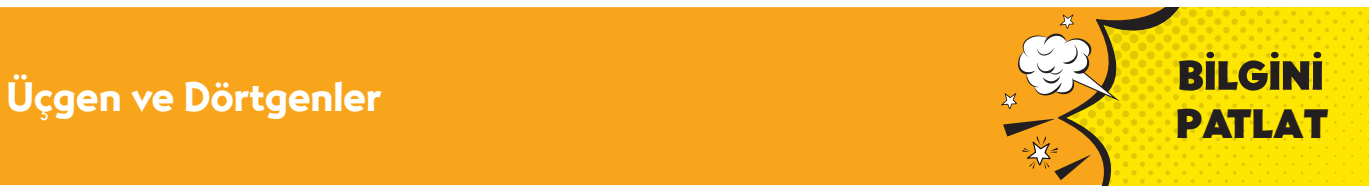

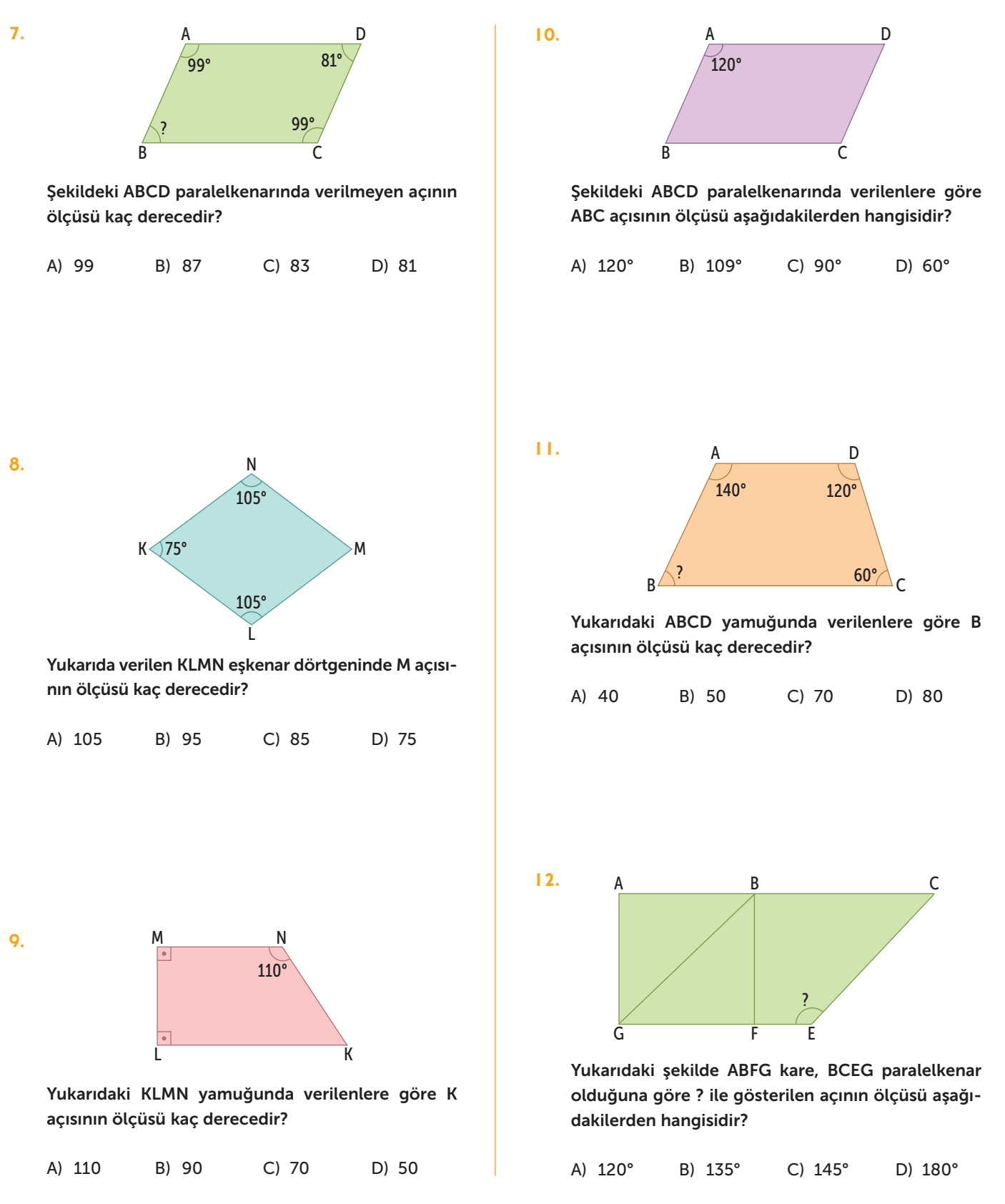

# Veri Toplama ve Değerlendirme

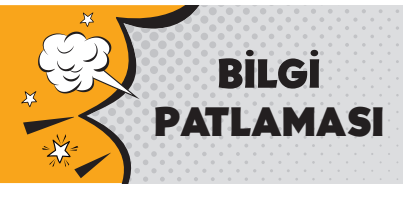

Aşağıdaki grafikler üç arkadaşın sahip oldukları hikâye kitaplarının sayısını göstermektedir. Bu grafikler üzerinde sütun grafiklerinin bazı özelliklerini inceleyelim.

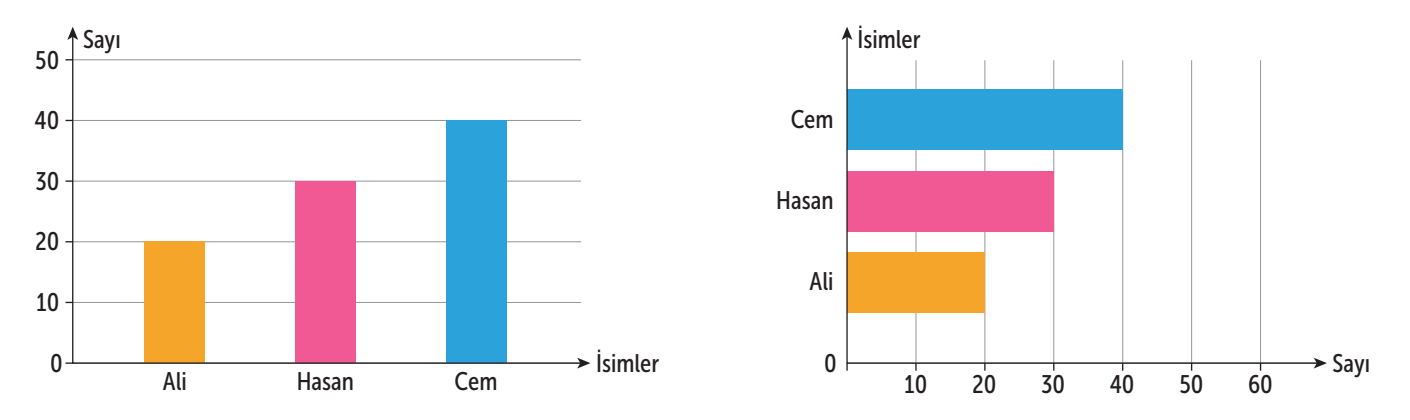

Sütun grafikleri dikey veya yatay şekilde düzenlenebilir.

Sütun grafiklerinde, kategori isimleri veya belirtilen özellikleri gösteren eksen üzerindeki isimler istenilen sırada yazılabilir.

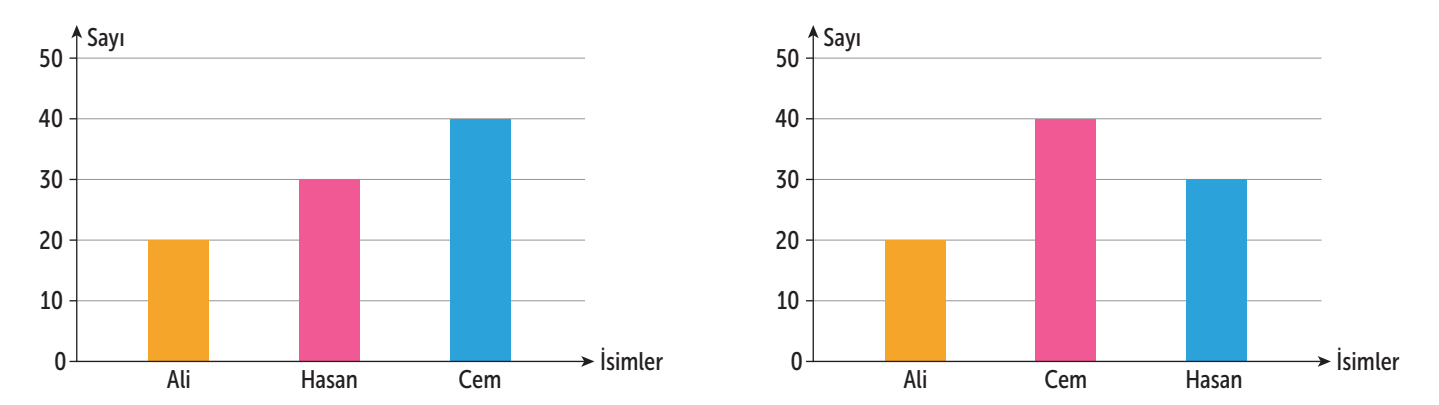

Sütun grafiklerinde, sıklık ekseni üzerindeki aralıklar hepsi aynı olmak koşuluyla istenildiği kadar küçük veya büyük seçilebilir.

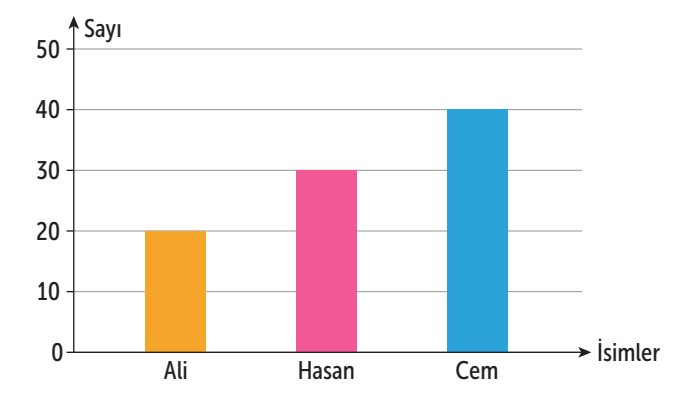

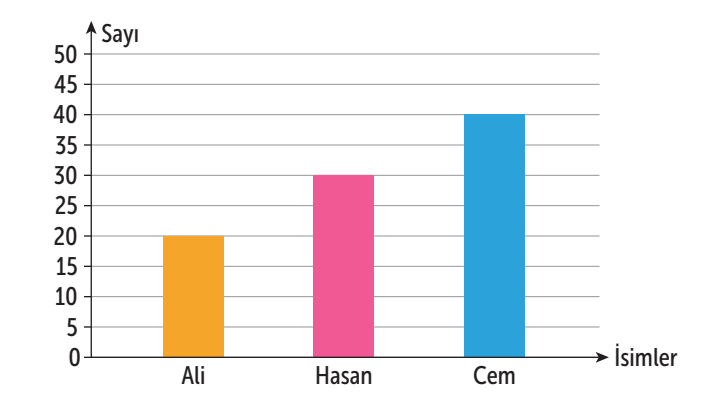

# SIKLIK TABLOSU VE SÜTUN GRAFİĞİ

#### Verileri Yorumlama

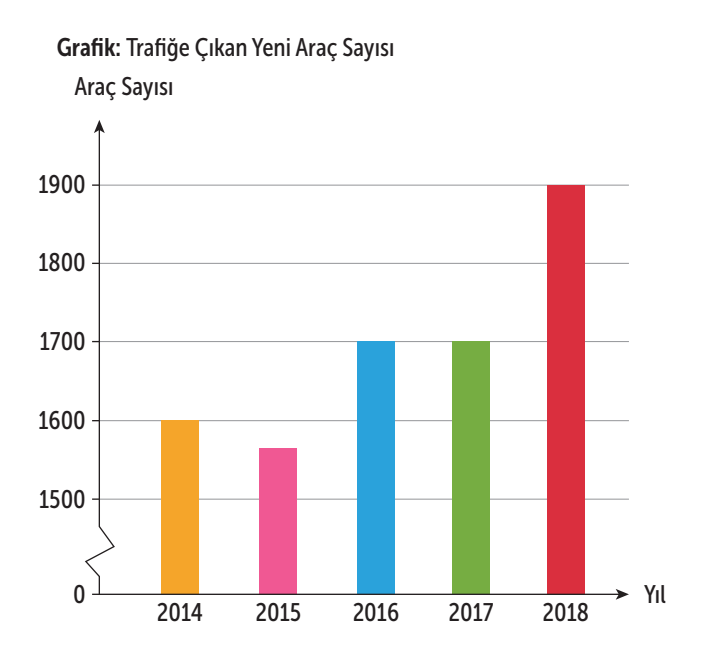

Yukarıdaki grafikte bir ilde 2014 - 2018 yılları arasında trafiğe çıkan yeni araç sayıları verilmiştir. Grafiği yorumlayalım.

Grafiğe göre aşağıdaki yorumlar yapılabilir.

Trafiğe çıkan yeni araç sayısının en az olduğu yıl 2015'tir.

2018 yılında trafiğe çıkan yeni araç sayısı 1900'dür.

2016 ve 2017 yılında trafiğe çıkan yeni araç sayıları birbirine eşittir.

2014 yılında trafiğe çıkan yeni araç sayısı 1600'dür.

Trafiğe çıkan yeni araç sayısındaki en büyük artış 2017 - 2018 yılları arasında olmuştur.

Veriler sütun grafiğinde gösterilirken bazı durumlarda eksendeki sayılar sıfırdan başlatılmayabilir. Böyle durumlarda verileri en iyi şekilde yorumlayabilmek için bir değer belirlenir, eksenin başına  $\geq$  işareti konulur.

## UYGULUYORUM 1

Aşağıdaki sıklık tablolarında verilenleri yanlarında bulunan kareli kâğıt üzerinde sütun grafiğine aktarınız.

Tablo: Satılan Ekmek Sayısı

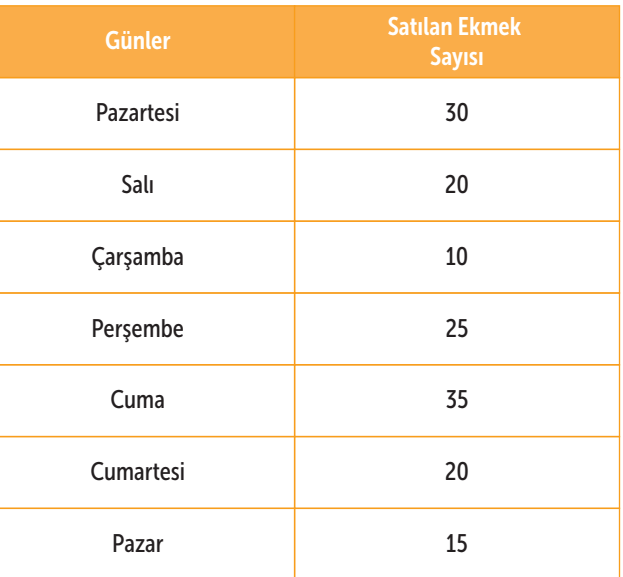

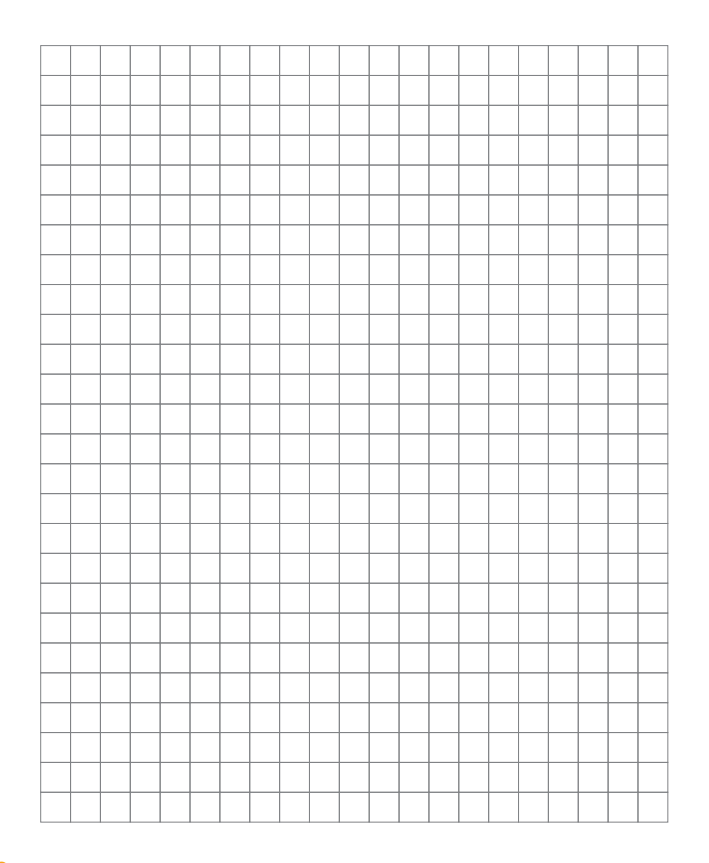

# **CEVRE**

#### UYGULUYORUM 7

#### Şekillerde verilenlere göre istenen tahminleri yapınız.

1. Mutfak tezgâhındaki fırın bir kenar uzunluğu 60 cm olan kare şeklindedir. Buna göre tezgâhın önden görünümündeki çevre uzunluğu tahminen kaç santimetredir?

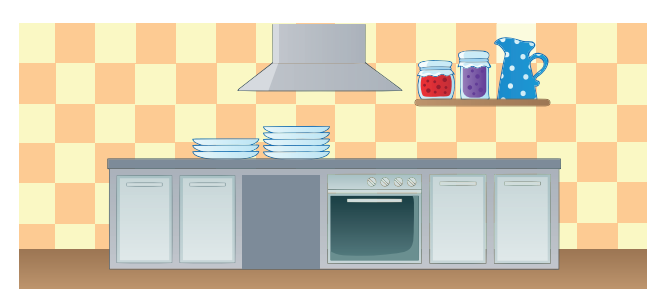

2. Pencerenin açılan kanatlarından birinin kısa kenar uzunluğu 40 cm, uzun kenar uzunluğu 80 cm'dir. Buna göre pencerenin çevre uzunluğu tahminen kaç santimetredir?

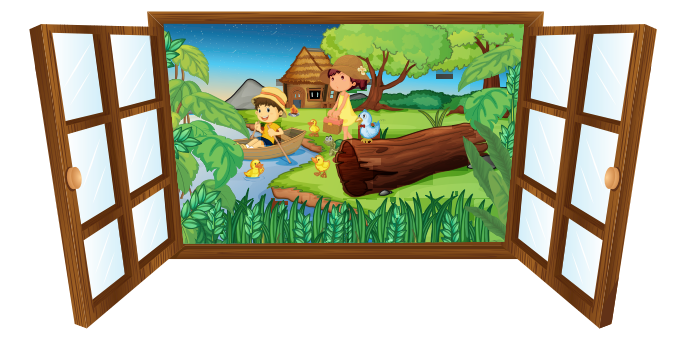

3. Küçük resim çerçevesinin çevre uzunluğu 160 cm'dir. Buna göre büyük resim çerçevesinin çevre uzunluğu tahminen kaç santimetredir?

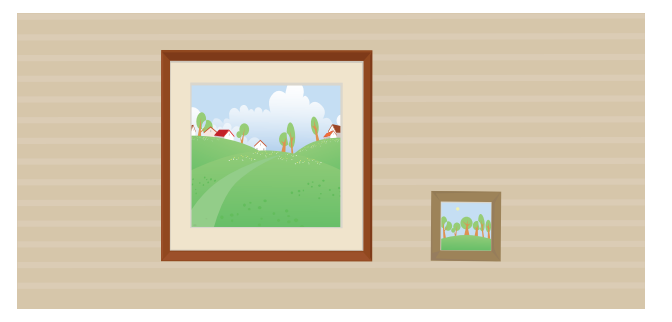

#### Belirli Bir Çevre Uzunluğuna Sahip Şekiller Oluşturma

Aynı çevre uzunluğuna sahip farklı çokgenler oluşturulabilir. Geometri şeritlerini kullanarak çevre uzunluğu 16 birim olan farklı çokgenler oluşturalım.

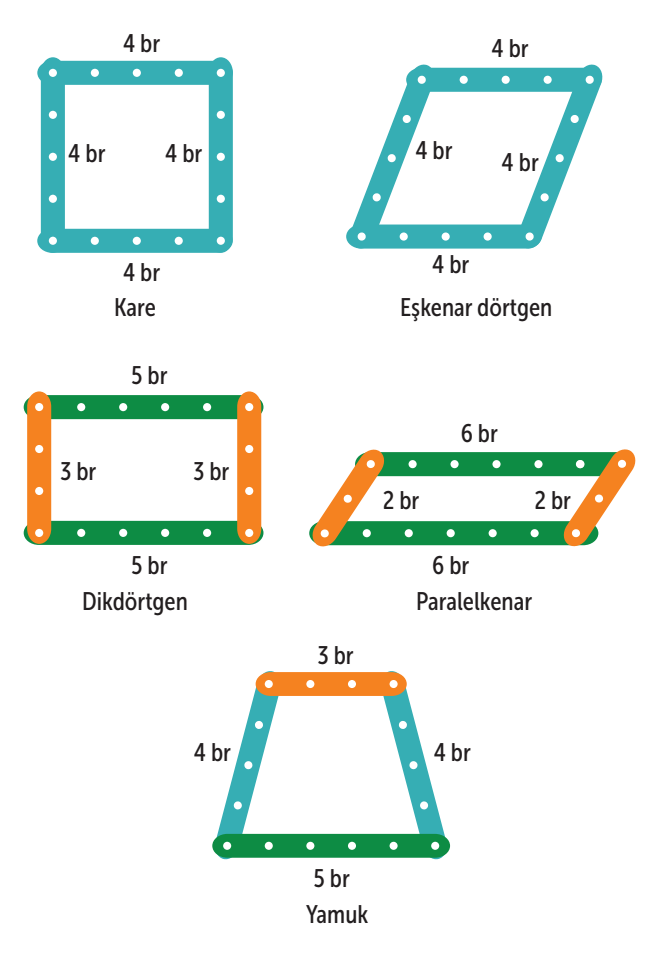

## ÇÖZÜYORUM 7

Çevre uzunluğu 18 cm ve kenar uzunlukları doğal sayı olan kaç farklı dikdörtgen oluşturulabileceğini bulalım.

Oluşturulacak dikdörtgenlerin çevre uzunluğu 18 cm olduğuna göre kısa kenar ile uzun kenarın uzunlukları toplamı 18 : 2 = 9 cm olmalıdır. Toplamı 9 olan doğal sayılar bulunmalıdır.

 $1 + 8 = 9$   $2 + 7 = 9$   $3 + 6 = 9$   $4 + 5 = 9$ 

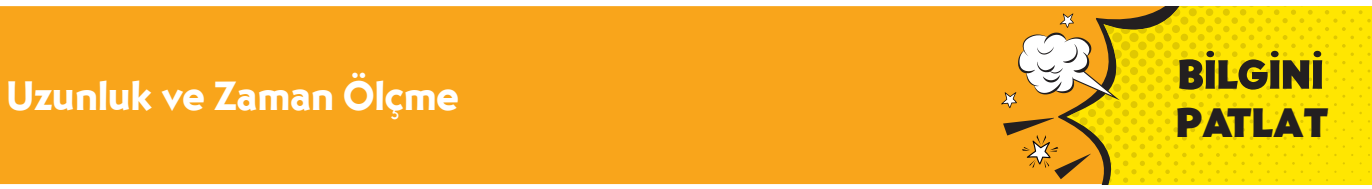

7. Karesel bölge şeklindeki bir odanın tabanının bir kenarının uzunluğu 4 m'dir. Odanın 120 cm genişliğinde iki tane kapısı vardır. Tabanın duvarlarla kesiştiği çizgiler boyunca süpürgelik yapılacaktır.

Buna göre en az kaç metre süpürgeliğe ihtiyaç vardır?

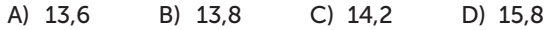

10. Çevre uzunluğu 22 cm ve kenar uzunlukları santimetre cinsinden doğal sayı olan kaç farklı dikdörtgen çizilir?

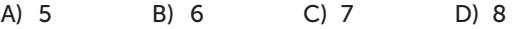

8. Aşağıdaki şekil bir paralelkenar ve bir kareden oluşmuştur.

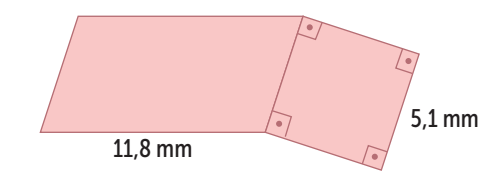

Verilenlere göre bu şeklin çevre uzunluğu kaç milimetredir?

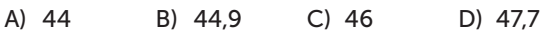

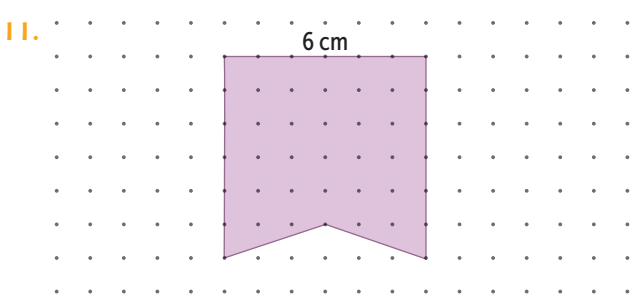

Yukarıdaki noktalı kâğıtta verilen taralı şeklin çevre uzunluğu için en iyi tahmin aşağıdakilerden hangisidir?

A) 20 cm B) 24 cm C) 26 cm D) 40 cm

9. Yukarıdaki şekil birbirine eş karelerden oluşmuştur.

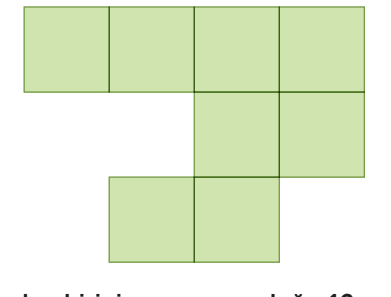

Karelerden birinin çevre uzunluğu 12 cm ise şeklin çevre uzunluğu kaç santimetredir?

A) 42 B) 45 C) 48 D) 51

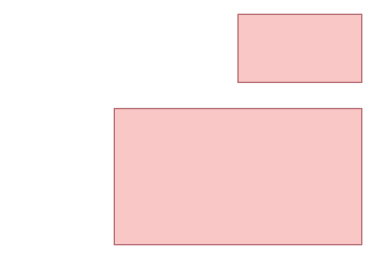

Şekildeki küçük dikdörtgenin çevre uzunluğu 20 cm'dir.

Buna göre büyük dikdörtgenin çevre uzunluğu için en iyi tahmin aşağıdakilerden hangisidir?

A) 30 cm B) 40 cm C) 60 cm D) 80 cm

12.

# ZAMAN ÖLÇME TEST - 4

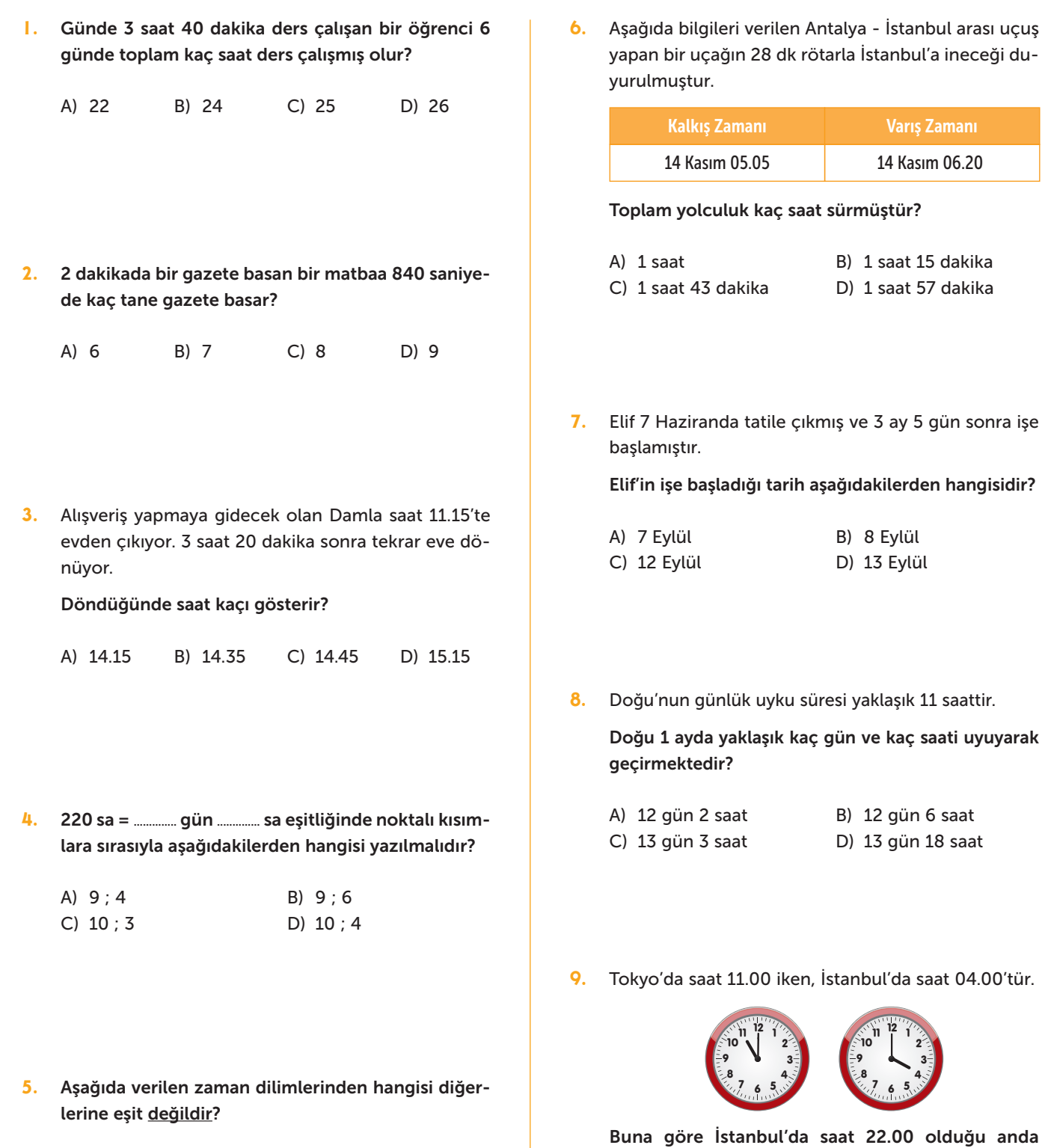

- A) 4 saat B) 1440 saniye
- C) 240 dakika D)  $\frac{1}{6}$  gün

A) 18.00 B) 16.00 C) 06.00 D) 05.00

Tokyo'da saat kaçı gösterir?